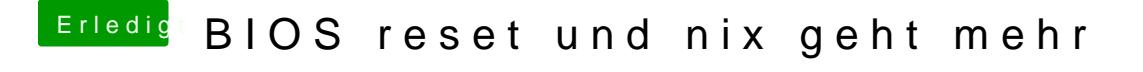

Beitrag von ebs vom 10. Juli 2018, 20:28

Da ist aber gründlich was verstellt. SATA-Controller aktiviert und Ansonsten die Default-Werte aktivieren und das Bios nach und nach wieder e